L'aumento delle competenze di entrata e di spesa seguite alla<br>riforma del titolo V, ha posto alle Regioni l'esigenza di poter dispor-<br>re di strumenti per l'analisi delle politiche. Tra questi, i modelli com-<br>putazionali fo scali della Regione Marche.

La pubblicazione è finanziata dal Ministero dell'Istruzione, dell'U-<br>niversità e della Ricerca, nell'ambito del progetto di interesse nazio-<br>nale "Valutazione sul territorio regionale degli effetti di politiche pub-<br>bliche

*Fabio Fiorillo* è ricercatore di Economia Politica e docente di Scienza delle Finanze presso la Facoltà di Scienze Politiche dell'U-niversità di Urbino "Carlo Bo".

380.296 **380.296** F. Figrillo, Equilibrio Economico Generale e Modelli<br>Computazionali per le Politiche Economiche Regionali **EQUILIBRIO ECONOMICO GENERALE E MODELLI COMPUTAZIONALI PER LE POLITICHE ECONOMICHE REGIONALI F. Fiorillo**

 $\triangleright$ 

**17,00** (U)

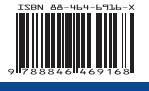

#### **Fabio Fiorillo**

**EQUILIBRIO ECONOMICO GENERALE E MODELLI COMPUTAZIONALI PER LE POLITICHE ECONOMICHE REGIONALI**

FrancoAngeli **FrancoAngeli**

# Equilibrio economico generale e modelli computazionali per le politiche regionali

Fabio Fiorillo

## 6 UN MODELLO PER L'ANALISI DEL FEDERALISMO FISCALE<sup>∗</sup>

Scritto con *Giulio Palomba*

## **1. Introduzione**

Scopo di questo capitolo è mettere in luce gli elementi utili per analizzare gli effetti della concorrenza fiscale e dei meccanismi di perequazione (Bordignon e Emiliani, 1999; Giarda, 2000). Con il decreto legislativo n 56/00 "Disposizioni in materia di federalismo fiscale, a norma dell'articolo 10 della legge 13 maggio 1999, n. 133 si definiscono il finanziamento delle regioni a statuto ordinario e i meccanismi perequativi tra le regioni. Come già previsto dalla legge 133/99, l'IVA diventa un'imposta compartecipata, vengono introdotte una compartecipazione all'IRPEF e alle accise sulla benzina ed inoltre viene istituito un fondo di perequazione. Dal 2001 le entrate dell'IRAP non risultano più vincolate per il 90% alle spese sanitarie. L'insieme di tali misure è volto da un lato a garantire maggiore autonomia finanziaria alle regioni, dall'altro a mantenere intatta la coesione regionale e ad evitare forti sperequazioni tra regioni ricche e regioni povere.

La presenza del fondo di perequazione ha quindi lo scopo di ridurre le differenze tra le regioni italiane a livello di gettito procapite. Prima di entrare nei dettagli del modello è utile esaminare come sono stabilite le quote di compartecipazione all'IVA e come funziona il meccanismo di perequazione<sup>1</sup>. L'articolo 2 del decreto 56 stabilisce, sulla base dei criteri previsti dall'articolo 7 della stessa legge:

<sup>∗</sup>Già quaderno di dipartimento dell'Università degli Studi di Ancona 153/01 (Fiorillo e Palomba, 2001). Questo capitolo deve molto alle discussioni con i membri del centro interfacoltà CIC-SESE e in particolare con Amedeo Fossati, Barbara Cavalletti e Marco Missaglia. Ringraziamo altresì Lorenzo Robotti, Riccardo "Jack"Lucchetti e Alberto Zazzaro per i loro suggerimenti in corso d'opera. La responsabilità di quanto scritto è ovviamente nostra.

<sup>&</sup>lt;sup>1</sup>La perequazione è perfetta se ciascuna Regione riceve lo stesso ammontare procapite di risorse, indifferentemente dal fatto che la loro provenienza effettiva sia interna o esterna ad essa.

- 1. La quota di compartecipazione regionale all'IVA che è attribuita alle Regioni, utilizzando come indicatore di base imponibile la quota dei consumi finali delle famiglie della Regione sul totale nazionale;
- 2. La quota di concorso alla solidarietà interregionale;
- 3. La quota da assegnare a titolo di fondo perequativo nazionale;
- 4. Le somme da erogare a ciascuna Regione da parte del Ministero del Tesoro, del Bilancio e della Programmazione Economica.

L'articolo 7 istituisce nello stato di previsione del Ministero del Tesoro, del Bilancio e della Programmazione Economica il "Fondo perequativo nazionale" al fine di consentire che una parte del gettito della compartecipazione all'IVA venga destinata alla realizzazione degli obiettivi di solidarietà interregionale. In questo modo le regioni ricche versano al fondo come quota di solidarietà (punto 2) parte dell'IVA di cui sono titolari in base ai consumi regionali, le regioni povere prelevano da detto fondo una quota (punto 3). Siccome il fondo perequativo è alimentato solo dal gettito IVA, occorre determinare la quota effettiva di ripartizione dell'IVA tra le regioni. Tale quota a regime<sup>2</sup> sarà calcolata in funzione di parametri riferiti alla popolazione residente, alla capacità fiscale, le cui distanze rispetto alla media dovranno essere ridotte del 90%, ai fabbisogni sanitari e alla dimensione geografica di ciascuna regione. Per il 2001 è stabilita in base alla differenza tra l'ammontare dei trasferimenti soppressi e il gettito derivante dall'aumento dell'addizionale regionale all'IRPEF e dell'accisa sulle benzine. Il peso di tale quota, basata sulla spesa storica, si ridurrà gradualmente fino ad azzerarsi nel 2013, lasciando il posto ai criteri di perequazione.

A regime, il calcolo delle quote di compartecipazione all'IVA di ciascuna Regione dipende perciò da quattro addendi:

- 1. Popolazione residente: rapporto tra la numerosità della popolazione residente e quella totale.
- 2. Perequazione della capacità fiscale: rapporto tra la capacità fiscale della singola Regione e l'ammontare totale delle compartecipazioni. La capacità fiscale è data dal prodotto della numerosità della popolazione residente nella Regione stessa per l'ammontare dei gettiti potenziali dei principali tributi propri e di quelli standardizzati delle compartecipazioni ai tributi erariali.

 $2^2$ Con il termine "a regime"si intende la piena operatività del meccanismo perequativo. Ciò avverrà a partire dall'anno 2013.

- 3. Fabbisogno sanitario: rapporto tra il fabbisogno sanitario procapite regionale<sup>3</sup> moltiplicato per la popolazione residente e l'ammontare totale delle compartecipazioni.
- 4. Dimensione geografica: determinato dal rapporto tra la spesa procapite regionale<sup>4</sup> moltiplicata per la popolazione residente e l'ammontare totale delle compartecipazioni.

Nel modello non si considerano le correzioni per i fabbisogni sanitari e per la dimensione geografica. La quota di ripartizione (ovvero la quota effettiva) dell'IVA risulterà perciò dalla seguente formula:

$$
\phi^{i} = \frac{n^{i}}{\Sigma_{i}n^{i}} + n^{i}\beta \frac{\Sigma_{j}\tau_{j}\left(\bar{x}_{j} - x_{j}^{i}\right)}{R}
$$
\n(6.1)

dove  $\tau_i$  sono le aliquote standard<sup>5</sup> del tributo proprio o della compartecipazione  $j$  che definiscono la capacità fiscale: IRAP, addizionale IRPEF, compartecipazione all'accisa sulla benzina e tassa automobilistica. La quantità  $x^i_j$  è la base imponibile procapite di tale imposta nell'i-esima Regione e  $\bar{x}_j$  rappresenta la base imponibile media nazionale.

Questa formulazione comporta due risultati in termini di gettito IVA assegnato effettivamente a ciascuna regione:

- L'IVA viene completamente perequata, infatti, ove le basi imponibili procapite delle altre imposte fossero uguali, l'IVA viene effettivamente assegnata in base alla quota di popolazione residente (primo addendo dell'equazione 6.1) e non in base alla quota di consumi della Regione sul totale regionale.
- L'IVA viene ripartita in modo da perequare anche i gettiti provenienti dalle altre tasse. Questo significa che se una Regione riesce ad allargare la sua base imponibile procapite oltre la media nazionale  $(x_j^i > x_j)$ , una quota di tale differenza, pari al parametro di perequazione  $\beta$  viene tolta dall'IVA assegnata alla regione.

Diventa quindi necessario indagare se le regioni, modificando l'aliquota di una imposta propria in modo da attirare base imponibile, possono mantenere o aumentare il gettito complessivo.

<sup>3</sup>Questo dipenderà dalla struttura anagrafica della regione.

<sup>4</sup>La spesa procapite regionale è calcolata come spesa per il funzionamento dell'apparato regionale ed è inversamente proporzionale all'ammontare della popolazione residente nella regione.

<sup>&</sup>lt;sup>5</sup>Per l'IRAP ad esempio tale aliquota è pari al  $4.25\%$ .

## **2. Il modello**

Il modello proposto è un modello statico, multiregionale, in cui si segue una ipotesi Hecksher e Ohlin, ovvero di perfetta sostituibilità tra beni prodotti nelle regioni. All'interno dei modelli computazionali che si occupano di commercio internazionale, quello proposto in questo volume può essere definito come un modello multicountry (Piggott e Whalley, 1985; Harrison *et al.*, 1989; Hertel, 1997), modificato in modo da analizzare esplicitamente la pubblica amministrazione: sono stati definiti tanti governi di livello locale quante sono le regioni considerate e un governo sovraregionale o statale<sup>6</sup>.

Il modello è costruito per una economia "artificiale" molto aggregata, il cui utilizzo ha valore metodologico: si è cercato di dare una descrizione il più possibile semplificata, ma che nello stesso tempo permettesse di evidenziare in modo esplicito i flussi di trasferimenti tra i vari livelli di governo (Stato centrale e Regioni) ed i flussi di beni e servizi tra le Regioni. Ad ogni modo l'implementazione in MPSGE suggerita permette l'utilizzo di tale modello per un numero elevato di regioni. Allo stesso modo è possibile considerare  $m$  prodotti e  $k$ fattori produttivi.

L'applicazione qui proposta studia un caso con due regioni, due fattori produttivi, capitale<sup>7</sup> e lavoro, e tre prodotti di cui due (X ed Y) entrano nei consumi privati ed uno  $(G)$  in quelli pubblici (si potrebbe pensare ad agricoltura, industria e servizi non destinabili alla vendita). Tale modello, benché semplificato, consente di dar conto degli effetti delle riforme che hanno coinvolto il sistema fiscale italiano.

Analiticamente, il modello si presenta come un sistema di equazioni relative alle funzioni di produzione, alle funzioni di utilità, ai vincoli di bilancio ed utilizza alcune variabili ausiliarie per descrivere il meccanismo di perequazione e la mobilità del capitale. La presentazione delle diverse funzioni fornita in questo capitolo segue la logica modulare di questa classe di modelli e la stessa impostazione del software utilizzato, il sistema può essere diviso in diversi blocchi: quello della produzione, quello del commercio interregionale, la domanda

<sup>6</sup> Il modello proposto corrisponde alla realtà italiana, per una modellizzazione multiregionale che tenga conto della realtà statunitense si veda Morgan *et al.* (1989).

<sup>7</sup>Non ci si pone il problema dell'accumulazione di capitale che viene considerato come un fattore primario di cui è costante la dotazione nell'intera economia, ma di cui si ammette una certa mobilità tra regioni. Si può pensare al capitale come a degli strumenti o macchinari già presenti nell'economia al momento in cui si inizia tale studio, il cui ammortamento è pressocchè nullo e che possano essere trasportati da una Regione all'altro con un certo costo.

dei consumatori privati, la domanda effettuata dai governi locali e dal governo centrale ed infine la definizione delle variabili ausiliarie.

## *2.1. Il blocco della produzione*

I beni X, Y e G sono prodotti secondo una funzione di produzione a rendimenti costanti di tipo CES nested a 2 stadi nella quale sono presenti come input sia i beni intermedi sia i fattori primari lavoro e capitale. Analiticamente la corrispondente funzione dei costi unitari del generico bene i può essere scritta come:

$$
C_i(\underline{p}) = \gamma_i \left[ \alpha_{FP}^{\sigma_i} p_{FP}^{1-\sigma_i} + \alpha_{BI}^{\sigma_i} p_{BI}^{1-\sigma_i} \right]_{\overline{1-\sigma_i}}
$$
  
\n
$$
p_{FP}(p_L, p_K) = \gamma_{FP} \left[ \alpha_{L}^{\sigma_{FP}} p_{L}^{1-\sigma_{FP}} + \alpha_{K_{FP}}^{\sigma_i} p_{K}^{1-\sigma_{FP}} \right]_{\overline{1-\sigma_{FF}}}^{\overline{1-\sigma_i}}
$$
  
\n
$$
p_{BI}(\underline{p}) = \gamma_{BI} \left[ \alpha_{X}^{\sigma_{BI}} p_{X}^{1-\sigma_{BI}} + \alpha_{Y}^{\sigma_{BI}} p_{Y}^{1-\sigma_{BI}} + \alpha_{G}^{\sigma_{BI}} p_{G}^{1-\sigma_{BI}} \right]_{\overline{1-\sigma_{BI}}}^{\overline{1-\sigma_{BI}}} \tag{6.2}
$$

Dove  $\alpha_j$  è la quota distributiva dell'input j,  $\sigma_j$  è l'elasticità di sostituzione tra gli input che costituiscono j.  $p_{FP}$  e  $p_{BI}$  sono, rispettivamente, i costi per unità di prodotto dei fattori produttivi primari e dei beni intermedi;  $\gamma_i$  sono dei fattori di scala.

In particolare l'elasticità di sostituzione risulta pari a zero tra fattori primari e beni intermedi (primo stadio,  $\sigma_i = 0$ ), pari ad uno tra i fattori primari L e K (secondo stadio,  $\sigma_{FP} = 1$ ) e nulla tra i beni intermedi (secondo stadio,  $\sigma_{BI} = 0$ ). In pratica si è scelto di utilizzare funzione di produzione di tipo Leontief con all'interno una Cobb-Douglas per i fattori primari.

Per quanto riguarda l'aliquota IVA, essa è applicata al prezzo lordo dell'output ed è destinata per il 75% alle casse del governo centrale e per il restante 25% alle casse dei governi locali<sup>8</sup>. L'IRAP invece ha un'aliquota fissa ed è applicata sul prezzo netto dei fattori produttivi.

## *2.2. Il blocco del commercio*

Per ragioni legate all'implementazione del modello, comunque coerenti con l'impostazione Hecksher-Ohlin dello stesso, il commercio interregionale è trattato all'interno del modello alla stregua di un settore produttivo vero e proprio: in sostanza si ha come output il bene importazione prodotto attraverso l'utilizzo del bene esportazione come input.

<sup>&</sup>lt;sup>8</sup>L'ulteriore ripartizione delle quote di compartecipazione dell'IVA tra le regioni è trattata nel paragrafo 2.4. relativo alle variabili ausiliarie del modello.

Per le ipotesi del modello Hecksher-Ohlin le equazioni rilevanti relative al commercio dei beni privati sono due poiché il commercio può essere solo interindustry cioè la Regione N esporta il bene  $X$  ( $E_{X,N}$ ) ed importa il bene Y  $(M_{Y,N})$ , mentre la per la Regione S avviene il contrario.

$$
M_{Y,N} = \frac{p_{Y,S}}{p_{Y,N}} E_{Y,S}
$$
  
\n
$$
M_{X,S} = \frac{p_{X,N}}{p_{X,S}} E_{X,N}
$$
\n(6.3)

Per quanto riguarda il bene pubblico si suppone che il governo centrale si comporti come una Regione importatrice. Nel modello esso importa dalle regioni il bene  $G$  in quote fisse di spesa.

$$
G = \gamma_G \left( X^{\alpha_G} Y^{1-\alpha_G} \right) \tag{6.4}
$$

## *2.3. La funzione di utilità dei consumatori, formazione del reddito e domanda pubblica*

Nel modello è ipotizzato un solo consumatore rappresentativo per ciascuna regione. Ciascun consumatore domanda il bene composito ricchezza avendo come dotazioni i fattori primari lavoro e capitale. Si noti che la dotazione di capitale per ciascuna Regione dipende dalle ipotesi sulla mobilità<sup>9</sup>. In quest'ambito si inserisce la tassazione IRPEF che grava sul reddito dei consumatori il cui gettito è destinato interamente al governo centrale. L'aliquota IRPEF ha come prezzo di riferimento il prezzo del bene ricchezza al netto dell'imposta. Per ragioni legate all'utilizzo del programma di simulazione la funzione di utilità dei consumatori si costruisce come se ci fosse un settore produttivo che produce il bene *ricchezza* utilizzando come inputs i consumi privati ricavabili direttamente dalla SAM. L'elasticità di sostituzione tra i due beni di consumo privato è unitaria.

Anche i governi locali e quello centrale domandano ricchezza che acquistano attraverso la raccolta dei gettiti provenienti dalle diverse imposte presenti all'interno del modello. In tutto si hanno quindi tre equazioni. A differenza dei consumatori privati i governi non hanno dotazioni di fattori produttivi.

I consumi pubblici  $G$ , possono generare esternalità<sup>10</sup> sull'utilità dei consumatori privati. Si può pensare che il governo centrale utilizzi il bene G per produrre servizi che vengono ceduti ai consumatori privati a prezzo zero.

<sup>&</sup>lt;sup>9</sup>Si rimanda al paragrafo 2.4. la trattazione della mobilità dei fattori.

<sup>&</sup>lt;sup>10</sup>Nell'ottica del modello il consumo del bene G da parte del governo centrale è un'esternalità positiva che entra nella funzione del welfare dei consumatori.

All'interno del modello, per calcolare gli effetti sul welfare dei consumatori, è utilizzata la seguente espressione:

$$
U_r = \frac{Y D_r}{P W_r} \left( G_r^d + \frac{POP_r}{POPT} G_A^d \right)^{\eta} \tag{6.5}
$$

dove  $PW_r$  è l'indice generale dei prezzi nella Regione  $r$ ,  $POP_r$  e  $POPT$  rappresentano la popolazione della Regione considerata e la popolazione totale, mentre  $G_r^d$  e  $G_A^d$  sono le quantità domandate di bene G rispettivamente dal governo locale e da quello centrale.

Poiché il "bene pubblico" entra nella determinazione dell'utilità come un effetto esogeno, non viene determinata la sua quantità ottima. Il valore del welfare (equazione 6.5) è perciò calcolato dopo aver risolto il modello.

È importante notare che, se il parametro  $n$  è nullo<sup>11</sup>, i servizi forniti dal settore pubblico non hanno alcun rilievo all'interno della funzione di utilità dei consumatori.

## *2.4. Le variabili ausiliarie*

Una volta passate in rassegna le equazioni del modello occorre puntare l'attenzione sulle variabili ausiliarie introdotte per rispettare le norme dettate dalla legge 133/99 in materia di compartecipazioni dell'IVA e per rendere conto della mobilità del capitale.

#### *Determinazione delle quote IVA*

La quota di compartecipazione dell'IVA è determinata escludendo dal calcolo i due addendi relativi al fabbisogno sanitario e alla dimensione geografica. Da ciò ne consegue che la singola quota  $(\phi_r)$  spettante a ciascuna Regione nell'anno di riferimento è determinata dalla seguente equazione<sup>12</sup>:

$$
\phi_r = \frac{POP_r}{POPT} + \beta \frac{POP_r \cdot t(\overline{BI} - BI_r)}{COMP}(1 - \Omega) \tag{6.6}
$$

dove t,  $\overline{BI}$  e  $BI_r$  sono rispettivamente l'aliquota standard, la base imponibile potenziale procapite e la base imponibile potenziale media IRAP. Il coefficiente  $\beta$  che moltiplica l'addendo relativo alla perequazione della capacità fiscale è il "coefficiente di solidarietà"posto per legge pari a 0.9.

Per semplicità il primo addendo rappresenta anche la quota dell'IVA assegnata

<sup>&</sup>lt;sup>11</sup>Nel modello è stato posto  $\eta = 0.5$ .

<sup>&</sup>lt;sup>12</sup>Tale espressione è identica all'equazione 6.1 a meno dal termine (1 –  $\Omega$ ).

in base alla spesa storica. Secondo il Decreto Legislativo 56/00 il meccanismo di perequazione dell'IVA entrerà pienamente a regime nell'anno 2013, mentre per l'anno 2001 l'assegnazione delle compartecipazioni regio-nali avviene in base alla spesa storica. Per cogliere questo meccanismo nel modello è stato utilizzzato il parametro  $\Omega$ : quando esso ha valore unitario l'IVA è assegnata a ciascuna Regione in base alla spesa storica, quando invece tale parametro diminuisce, il peso del meccanismo della perequazione aumenta. L'IVA è assegnata attraverso il meccaniso della perequazione quando  $\Omega = 0$ . L'utilizzo della formula relativa alla ripartizione delle quote di compartecipazione, rende necessaria la costruzione di ulteriori variabili ausiliarie nel modello in modo da poter definire anche le quantità  $\overline{BI}$  e  $BI_r$ . Il primo vincolo corrisponde alla seguente equazione:

$$
\overline{BI} = \frac{BI_N \cdot POP_N + BI_S \cdot POP_S}{POPT} \tag{6.7}
$$

Il secondo vincolo è costituito dalla base imponibile IRAP.

#### *Mobilità del capitale*

Per tener conto della mobilità del capitale, la formulazione analitica utilizzata è la seguente:

$$
k_{\rho} = k_{\rho}^* + \sum_{r} \mu_{\rho,r} (P_{K,\rho} - P_{K,r})
$$
\n(6.8)

dove  $k_{\rho}$  è dato dal rapporto tra la dotazione di capitale della Regione  $\rho$  ( $K_{\rho}$ ) e l'ammontare totale del capitale presente nell'economia nazionale,  $k_{\rho}^*$  è il valore, ricavabile dalla SAM, assunto da tale rapporto quando la mobilità è nulla.  $P_{K,\rho} - P_{K,r}$  è la differenza tra il prezzo d'uso del capitale della Regione  $r$  e lo stesso nella Regione  $\rho$ , con  $r, \rho = S, N$ . Il parametro di mobilità  $\mu_{\rho,r}$  è legato all'inverso dei costi di mobilità<sup>13</sup>dalla Regione r alla Regione  $\rho$  che dipendono da costi di transazione, specificità del capitale, vincoli di legge.

## **3. Le simulazioni**

Nelle simulazioni sono stati effettuati due esercizi a seconda che le regioni abbiano o meno la stessa dimensione.

Le simulazioni sono presentate in termini di variazioni percentuali rispetto al benchmark costituito dall'economia descritta dalla SAM. Come è d'uso in

<sup>&</sup>lt;sup>13</sup>Per tale parametro vale  $\mu_{\rho,r} = \mu_{r,\rho}$ .

tutti i modelli computazionali si assume che i dati del banchmark corrispondano alle quantità, di conseguenza i prezzi nel benchmark sono tutti pari ad 1.

La risoluzione dell'equilibrio economico generale in ogni esercizio di simulazione è lasciata agli algoritmi numerici del programma che calcolano i vettori dei prezzi e delle quantità di equilibrio per ogni simulazione. Tali vettori sono poi confrontati con valori di benchmark.

Dato che si sta calcolando un equilibrio economico generale alla Walras si impongono le condizioni di market clearing (nel benchmark rispettate dal fatto che la somma per righe della SAM è nulla) di profitti nulli e i vincoli di bilancio (somme per colonne nulle). Inoltre si tiene conto del comportamento degli agenti (funzioni di produzione e di domanda) secondo quanto descritto nel paragrafo precedente.

## *3.1. Regioni con la stessa dimensione*

Dopo aver replicato il benchmark è stata ridotta l'aliquota al Nord<sup>14</sup> di un punto percentuale e sono stati simulati i seguenti 3 scenari introducendo via via le seguenti modifiche al modello di partenza:

- introduzione delle quote di compartecipazione dell'IVA secondo quanto stabilito dal decreto legislativo 56/00.
- introduzione della mobilità del capitale.
- riduzione del coefficiente di perequazione  $(\beta)$  dal valore 0.9 al valore 0.5.

I più importanti risultati delle simulazioni<sup>15</sup> in termini percentuali sono contenuti all'interno della tabella 6.1:

<sup>14</sup>Si ipotizza che tale Regione è quella con la minor dotazione relativa di capitale.

<sup>&</sup>lt;sup>15</sup>In realtà è stato simulato anche lo scenario con assegnazione IVA in base alla quota storica e nessuna mobilità del capitale, tale scenario tuttavia non differisce di molto dal primo qui analizzato, quindi viene omesso per semplicità. I risultati completi dei vari scenari sono riportati in appendice

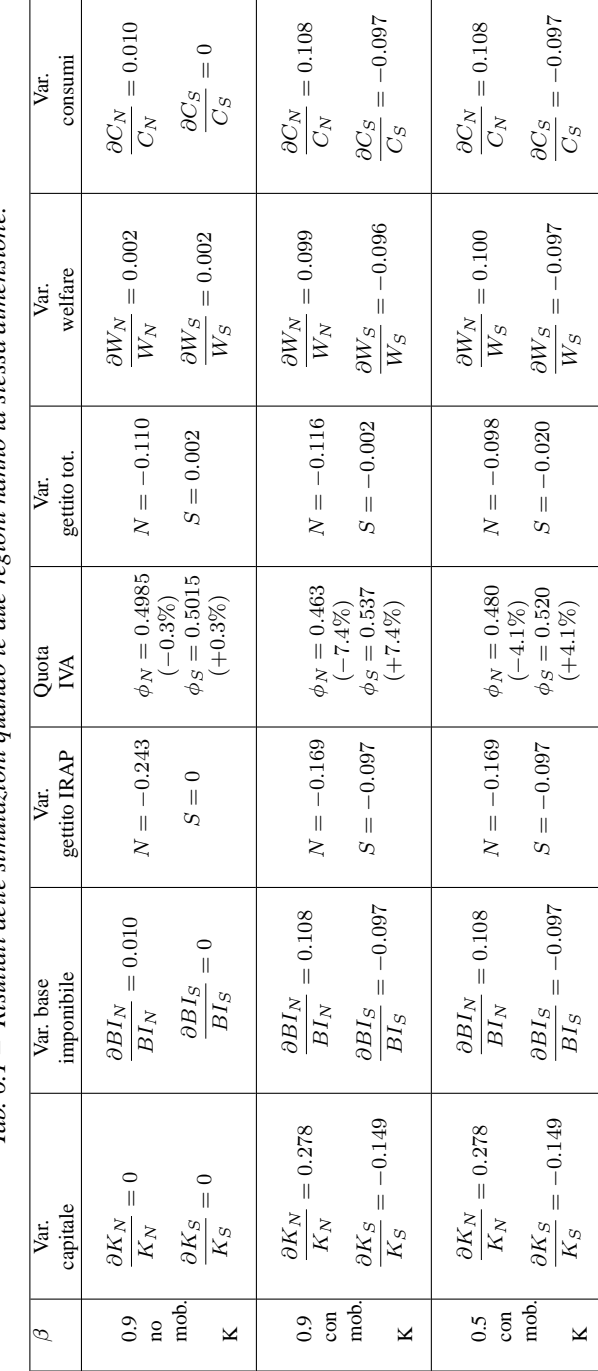

Tab. 6.1 – Risultati delle simulazioni quando le due regioni hanno la stessa dimensione. Tab. 6.1 – Risultati delle simulazioni quando le due regioni hanno la stessa dimensione.

In tutte le simulazioni la riduzione dell'imposta regionale sulle attività produttive al Nord ha i seguenti effetti:

- 1. Aumentano i salari ed i rendimenti del capitale per i possessori dei fattori al Nord, di conseguenza aumentano i redditi al Nord e la base imponibile IRAP.
- 2. Aumentano il welfare ed i consumi al nord. Di conseguenza aumenta il gettito IRPEF proveniente dal Nord e quindi l'IRPEF complessiva. Ciò aumenta il consumo di G da parte del governo centrale.
- 3. Si riducono il gettito IRAP, ed il gettito complessivo, al Nord. Di conseguenza nella stessa Regione si riduce anche il consumo del bene pubblico.
- 4. La produzione del bene pubblico in  $N$  si riduce poichè l'aumento delle vendite al governo centrale è più che compensato dal minor consumo interno. In S invece la produzione di bene pubblico aumenta.

Quando la riduzione dell'IRAP in una Regione avviene in un contesto in cui il capitale è mobile, ai meccanismi appena descritti si aggiungono gli effetti della perequazione dell'IVA16. Introducendo la mobilità del capitale, la maggior remunerazione che esso ottiene in N, comporta l'aumento della quota di capitale  $(K_N)$  in tale regione, quindi un aumento della base imponibile IRAP procapite e un maggiore gettito IRAP. Poiché la base imponibile IRAP aumenta, il meccanismo perequativo fa sì che la quota IVA assegnata al Nord si riduca a vantaggio della quota IVA destinata al Sud. Di conseguenza il gettito complessivo che va al Nord risulta minore. La presenza di alti coefficienti di solidarietà  $(\beta)$  infatti elimina i vantaggi che ciascuna Regione ha nell'allargare la base imponibile IRAP.

Nello stesso tempo il gettito IRAP al Sud si riduce a seguito della "fuga" della base imponibile. Anche in questo caso, tuttavia, la riduzione della della base imponibile viene bilanciata dall'aumento dell'IVA destinata alla Regione S. Solo quando il coefficiente di perequazione è fortemente ridotto, l'effetto dell'aumento della base imponibile IRAP al Nord non viene cancellato dalla riduzione della compartecipazione all'IVA. Rispetto agli scenari delineati precedentemente, in questo caso la riduzione del gettito è meno pronunciata.

Nella tabella 6.2 si evidenziano i contributi delle variazioni dei gettiti IRAP ed

<sup>&</sup>lt;sup>16</sup>In caso di fattori produttivi immobili, i meccanismi di perequazione agiscono nella stessa direzione ma con impatto molto ridotto.

IVA sul gettito totale<sup>17</sup>. In assenza di mobilità del capitale quasi tutta la perdita

| B            | Contributo Var. | Contributo Var. | Var. gettito |
|--------------|-----------------|-----------------|--------------|
|              | gettito IRAP    | gettito IVA     | totale       |
| 0.9          | $N = -0.108$    | $N = -0.002$    | $N = -0.110$ |
| no mobilità  | $S=0$           | $S = 0.002$     | $S = 0.002$  |
| 0.9          | $N = -0.075$    | $N = -0.041$    | $N = -0.116$ |
| con mobilità | $S = -0.043$    | $S = 0.041$     | $S = -0.002$ |
| 0.5          | $N = -0.075$    | $N = -0.023$    | $N = -0.098$ |
| con mobilità | $S = -0.043$    | $S = 0.023$     | $S = -0.020$ |

*Tab. 6.2 – Contributi delle variazioni gettito imposte sul gettito totale.*

di gettito al Nord deriva dalla decisione di ridurre l'aliquota IRAP, mentre il Sud vede incrementare la quota IVA, quindi il suo gettito totale. Introducendo la mobilità, il meccanismo di perequazione diventa più influente ed il gettito totale diminuisce in entrambe le regioni. L'effetto della redistribuzione dell'IVA è maggiore quando β = 0.9 rispetto al caso in cui tale coefficiente di solidarietà viene ridotto. È importante notare che in ogni scenario il contributo della variazione del gettito IVA nelle due regioni ha stessa entità e segno opposto.

## *3.2. Regioni con differente dimensione*

Il secondo esercizio cerca di verificare cosa accade quando le due regioni si differenziano per dimensione<sup>18</sup> e per le dotazioni relative dei fattori. Data questa premessa si può considerare tale scenario alla stregua di un modello che considera al suo interno una singola Regione  $(R)$  ed il resto d'Italia  $(I)$ . In quest'ambito saranno esaminati sia il caso i cui la Regione  $R$  aumenta la propria aliquota IRAP, sia il caso in cui la diminuisce.

## 3.2.1. Aumento aliquota

L'obiettivo della Regione piccola è quello di aumentare il gettito facendo leva sull'aliquota IRAP. Tale obiettivo risponde alle nuove esigenze di gettito delle regioni italiane.

<sup>17</sup>La variazione percentuale del gettito totale  $(GT)$  è data dalla seguente somma di contributi:

$$
\frac{\partial GT}{GT} = \frac{IRAP}{GT} \cdot \frac{\partial IRAP}{IRAP} + \frac{IVA}{GT} \cdot \frac{\partial IVA}{IVA}
$$

dove *IRAP* ed *IVA* sono i gettiti delle imposte considerate.

<sup>&</sup>lt;sup>18</sup>Nel caso specifico si assume che la dimensione della Regione R è pari ad 1/3 della Regione I.

Da una parte, a fronte di un aumento di IRAP, una quota della base imponibile esce dalla Regione che alza l'imposta, dall'altra la perequazione compensa la perdita di gettito; diventa perciò interessante capire gli effetti e sapere se questi dipendono in qualche modo dalla dotazione dei fattori.

La tabella 6.3 riassume i risultati nel caso in cui la Regione R (piccola) aumenta l'aliquota di un punto percentuale<sup>19</sup> sia nel caso in cui essa è ad bassa intensità di capitale, sia nel caso in cui abbia un'alta densità di capitale.

<sup>&</sup>lt;sup>19</sup>Dato che nel modello l'aliquota IRAP è pari al 4%, in termini relativi tale aumento ammonta al 25% dell'aliquota totale.

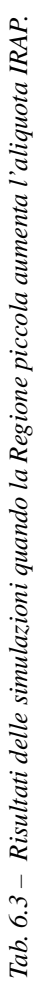

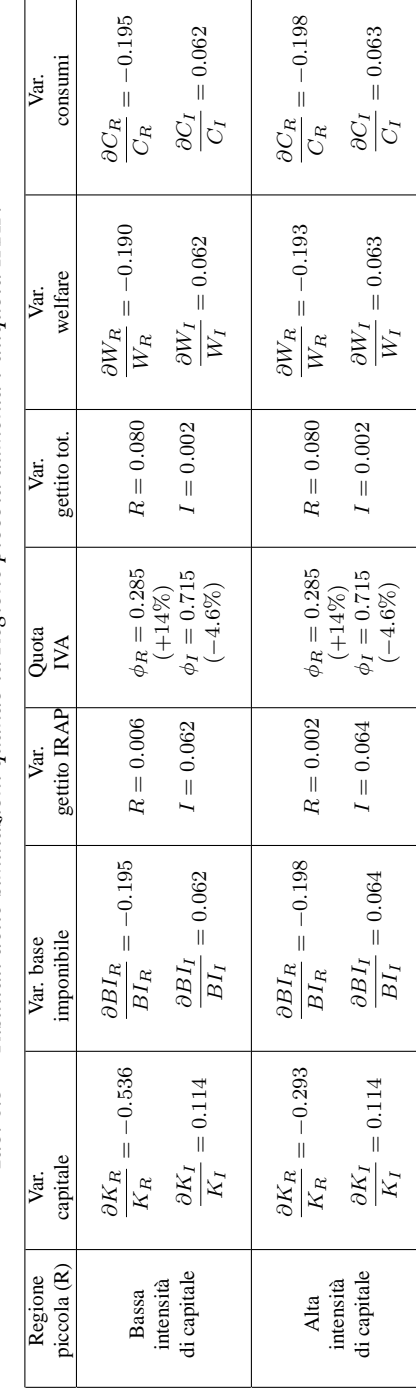

Dalla tabella si traggono le seguenti conclusioni:

- La Regione che alza l'aliquota perde capitale a vantaggio dell'altra regione. Ciò determina una diminuzione della base imponibile della Regione ed un aumento di quella del resto d'Italia.
- L'uscita in termini assoluti è circa la stessa ed ammonta a:

$$
\Delta K = \mu (P_{K,R} - P_{K,I})
$$

dove  $\mu$  rappresenta il coefficiente di mobilità del capitale. In termini percentuali invece tale deflusso è più pronunciato dove la dotazione di relativa di capitale è più bassa.

- Il gettito IRAP aumenta in entrambe le regioni. Nel caso della Regione che effettua la manovra il gettito aumenta perché l'aliquota IRAP è cresciuta. Nel resto d'Italia, dove l'aliquota resta invariata, il gettito è maggiore perché è cresciuta la base imponibile.
- La perdita di base imponibile nella Regione  $R$  determina un aumento della quota di trasferimento dell'IVA ( $\phi_R$ ) ad essa spettante. Nel resto d'Italia, dove si registra un afflusso di capitale, accade il contrario.
- Il gettito totale nella Regione che attua la manovra aumenta: tale aumento  $\hat{e}$  maggiore nel primo caso dove  $R \hat{e}$  relativamente poco dotata di capitale.
- Il gettito totale aumenta anche nel resto d'Italia: la causa di questa variazione è l'aumento della base imponibile per la Regione che non modifica l'aliquota ed il conseguente incremento del gettito IRAP. A questo effetto va sottratto quello (di segno opposto) provocato dalla perequazione dell'IVA, ma il risultato resta comunque positivo.
- Nella Regione che varia l'aliquota il welfare ed i consumi diminuiscono, poichè l'aliquota IRAP è cresciuta di un punto percentuale. Nel resto d'Italia invece welfare e consumi aumentano.

I due casi presentati nella tabella 6.4 sono pressoché identici quindi si può concludere che la dotazione relativa di capitale non influisce quando la Regione  $R$  (piccola) decide di aumentare l'aliquota IRAP. Il contributo della variazione del gettito IVA diviene rilevante quando all'interno del modello si introduce la mobilità del capitale. In assenza di tale mobilità nel resto d'Italia non si registrano variazioni del gettito totale, mentre la variazione che si ha nella Regione

| Aumento aliquota IRAP nel paese<br>a bassa intensità di capitale |                 |                 |              |  |  |   |
|------------------------------------------------------------------|-----------------|-----------------|--------------|--|--|---|
|                                                                  |                 |                 |              |  |  | β |
| gettito IRAP                                                     | gettito IVA     | totale          |              |  |  |   |
| 0.9                                                              | $R = 0.106$     | $R = 0.003$     | $R = 0.109$  |  |  |   |
| no mobilità                                                      | $I=0$           | $I=0$           | $I=0$        |  |  |   |
| 0.9                                                              | $R = 0.003$     | $R = 0.077$     | $R = 0.080$  |  |  |   |
| con mobilità                                                     | $I = 0.028$     | $I = -0.026$    | $I = 0.002$  |  |  |   |
| 0.5                                                              | $R = 0.003$     | $R = 0.043$     | $R = 0.046$  |  |  |   |
| con mobilità                                                     | $I = 0.028$     | $I = -0.014$    | $I = 0.014$  |  |  |   |
| Aumento aliquota IRAP nel paese                                  |                 |                 |              |  |  |   |
| ad alta intensità di capitale                                    |                 |                 |              |  |  |   |
| β                                                                | Contributo Var. | Contributo Var. | Var. gettito |  |  |   |
|                                                                  | gettito IRAP    | gettito IVA     | totale       |  |  |   |
| 0.9                                                              | $R = 0.106$     | $R = 0.003$     | $R = 0.109$  |  |  |   |
| no mobilità                                                      | $I=0$           | $I=0$           | $I=0$        |  |  |   |
| 0.9                                                              | $R = 0.001$     | $R = 0.079$     | $R = 0.080$  |  |  |   |
| con mobilità                                                     | $I = 0.028$     | $I = -0.026$    | $I = 0.002$  |  |  |   |
| 0.5                                                              | $R = 0.001$     | $R = 0.044$     | $R = 0.045$  |  |  |   |
| con mobilità                                                     | $I = 0.028$     | $I = -0.014$    | $I = 0.014$  |  |  |   |

*Tab. 6.4 – Contributo delle variazioni gettito imposte sul gettito totale.*

che R è dovuta esclusivamente al contributo del mutamento del gettito IRAP. Con la mobilità del capitale le cose non cambiano poichè l'aumento del gettito IRAP viene bilanciato dalla perdita del gettito IVA. Solo abbassando il coefficiente β l'effetto della perequazione dell'IVA si riduce: nella Regione che aumenta l'aliquota la perdita di base imponibile viene controbilanciata da un trasferimento IVA minore rispetto al caso in cui  $\beta = 0.9$ .

## 3.2.2. Diminuzione aliquota

In questo paragrafo vengono riproposte le stesse ipotesi di quello precedente con la sola differenza che la Regione R (piccola) abbassa di un punto percentuale la propria aliquota IRAP.

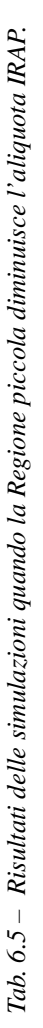

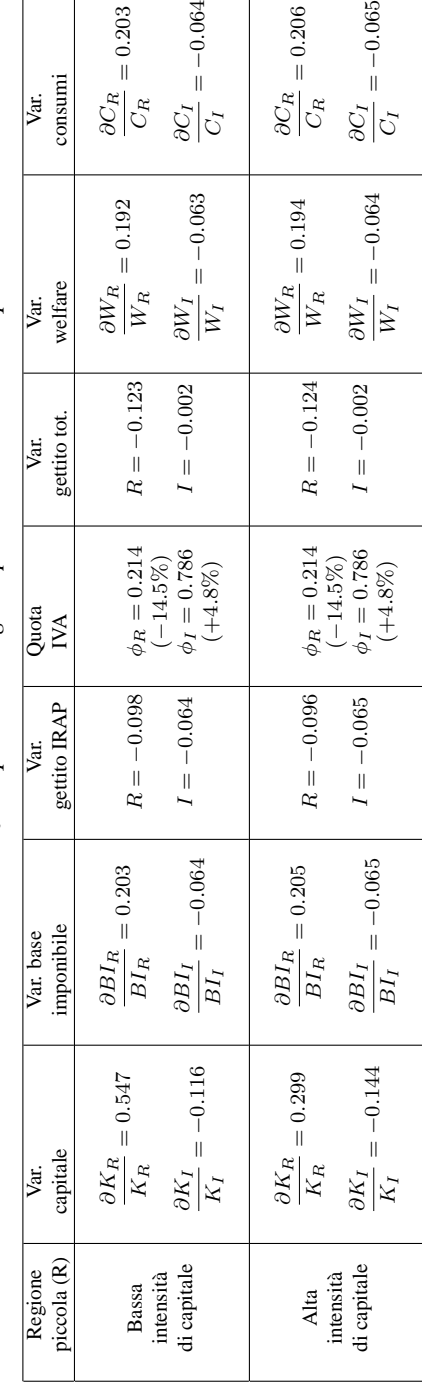

Le conclusioni che possono essere tratte sono speculari a quelle dell'esercizio precedente:

- La Regione che diminuisce l'aliquota attira capitale, quindi aumenta la propria base imponibile a scapito dell'altra regione.
- Il gettito IRAP diminuisce in entrambe le regioni: nella Regione  $R$  ciò è dovuta al fatto che diminuisce l'aliquota, mentre nella Regione I, a parità di aliquota, diminuisce la base imponibile.
- L'aumento della base imponibile nella Regione  $R$  determina un sensibile calo della quota IVA ad essa spettante. Nel resto d'Italia si innesca il meccanismo opposto, poiché vi è una fuga di capitale.
- In entrambe le regioni si registra una perdita di gettito totale. Anche in questo caso essere dotati o meno di capitale sembra non rilevare ai fini di tale perdita.
- Nella Regione che attua la manovra la perdita di gettito totale deriva sia dalla perdita di gettito IRAP sia di gettito IVA.
- Nel resto d'Italia la perdita di gettito IRAP è parzialmente compensata dal meccanismo perequativo: ciò significa che la perdita di gettito totale è minima.
- Nella Regione  $R$  aumenta il welfare poiché l'aliquota IRAP è diminuita. Nel resto dell'Italia (I) si registra invece una perdita di welfare.

Analogamente al precedente paragrafo, la seguente tabella 6.6 riassume il contributo delle variazioni dei gettiti IRAP ed IVA sulle variazioni del gettito totale. Anche a seguito della riduzione dell'aliquota, dal modello emergono due scenari pressoché identici, quindi anche in questo caso la dotazione relativa di capitale non rileva.

| Diminuzione aliquota IRAP nel paese |                 |                 |              |  |  |  |
|-------------------------------------|-----------------|-----------------|--------------|--|--|--|
| a bassa intensità di capitale       |                 |                 |              |  |  |  |
| $\beta$                             | Contributo Var. | Contributo Var. | Var. gettito |  |  |  |
|                                     | gettito IRAP    | gettito IVA     | totale       |  |  |  |
| 0.9                                 | $R = -0.108$    | $R = -0.003$    | $R = -0.111$ |  |  |  |
| no mobilità                         | $I=0$           | $I=0$           | $I=0$        |  |  |  |
| 0.9                                 | $R = -0.043$    | $R = -0.080$    | $R = -0.123$ |  |  |  |
| con mobilità                        | $I = -0.029$    | $I = 0.027$     | $I = -0.002$ |  |  |  |
| $0.5^{\circ}$                       | $R = -0.043$    | $R = -0.045$    | $R = -0.088$ |  |  |  |
| con mobilità                        | $I = -0.029$    | $I = 0.015$     | $I = -0.014$ |  |  |  |
| Diminuzione aliquota IRAP nel paese |                 |                 |              |  |  |  |
| ad alta intensità di capitale       |                 |                 |              |  |  |  |
| β                                   | Contributo Var. | Contributo Var. | Var. gettito |  |  |  |
|                                     | gettito IRAP    | gettito IVA     | totale       |  |  |  |
| 0.9                                 | $R = -0.108$    | $R = -0.003$    | $R = -0.111$ |  |  |  |
| no mobilità                         | $I=0$           | $I=0$           | $I=0$        |  |  |  |
| 0.9                                 | $R = -0.043$    | $R = -0.081$    | $R = -0.124$ |  |  |  |
| con mobilità                        | $I = -0.029$    | $I = 0.027$     | $I = -0.002$ |  |  |  |
| 0.5                                 | $R = -0.043$    | $R = -0.045$    | $R = -0.088$ |  |  |  |
| con mobilità                        | $I = -0.029$    | $I = 0.015$     | $I = -0.014$ |  |  |  |

*Tab. 6.6 – Contributo delle variazioni gettito imposte sul gettito totale.*

## **4. Conclusioni**

Come si è visto la riforma fiscale italiana introduce forti elementi di federalismo fiscale. In particolare le Regioni diventano le titolari di una serie di funzioni. Dal lato delle entrate vengono assegnate loro le risorse per far fronte alle spese che tali funzioni comportano. In particolare sono assegnate risorse in termini di imposte proprie (IRAP) o di compartecipazioni alle grandi imposte nazionali (IVA, IRPEF e accise sugli oli minerali).

Nel contempo, tuttavia, il legislatore ha voluto che tali assegnazioni non andassero ad aggravare la forte sperequazione tra regioni ricche e regioni povere e pertanto ha disegnato il meccanismo di perequazioni imponendo un alto coefficiente di perequazione.

Dalle simulazioni qui proposte si può concludere che l'alto coefficiente di perequazione annulla quasi completamente l'incentivo a fare politiche di concorrenza fiscale verso il basso, infatti le regioni che volessero abbassare l'aliquota perderebbero comunque gettito anche nel caso in cui riuscissero ad attirare base imponibile dalle altre regioni. Dalle simulazioni sembra inoltre che manovre per aumentare il gettito alzando l'aliquota potrebbero avrebbero un effetto positivo in termini di gettito (+10% circa), ma i costi in termini di perdita di benessere per i cittadini sono elevati (-20% circa). L'efficacia di tali manovre si riduce poi quando c'è mobilità del capitale: in tal caso la Regione che non muove l'aliquota incrementa il suo gettito e a livello complessivo il gettito delle due regioni si riduce. Di conseguenza sembra che il meccanismo di perequazione su cui si basa la costruzione del federalismo fiscale italiano azzeri gli incentivi a una qualsiasi politica fiscale regionale che non sia motivata esclusivamente da ragioni di gettito. Inoltre, specie in caso di mobilità del capitale, tale politica risulta essere molto costosa in termini di benessere per i cittadini e quindi pone dei dubbi sul suo effettivo utilizzo.

Sembra cioè che il legislatore da un lato abbia costruito un sistema che assegna importanti leve di gettito alle regioni e da questo punto di vista vada in direzione fortemente federale, dall'altro si preoccupi di sterilizzarne tutti di concorrenza fiscale e di autonomia nel fissare le aliquote in modo da garantire la perequazione.

## **APPENDICE: implementazione in GAMS - MPSGE**

Per poter effettuare un'implementazione attraverso il programma di simulazione GAMS-MPSGE occorre procedere nel seguente modo:

Definizione degli indici (sets)

```
set s settori produttivi
       /X X, Y Y, G bene pubblico/;
set q(s) settori produttivi privati
       /X, Y/iset t regioni + totale
       /N nord, S sud, A tutte/;
set r(t) regioni senza totale
       /N nord, S sud/;
set f fattori produttivi
       /L, K/iset m settori import
        /mX, mY, mG/;
set c consumatori-dotazioni /EC/;
set cc consumatori-reddito disp. /YD/;
alias(tt,t), (rr,r), (ss,s), (qq,q);
* Sets congiunti:
* servono per escludere le diagonali
set dt; dt(t,tt)=YES; dt(t,t)=NO; set ds;
ds(s,ss)=YES; ds(s,s)=NO;* Set che crea la corrispondenza
* tra produzione interna e importazione
set a(s,m) /X.mX, Y.mY, G.mG/;
* Corrispondenza consumatori:
* possessori di dotazioni (c)
* e consumatori di YD (cc)
set cons(c,cc) /EC.YD/;
* Combinazione settore-Regione di destinazione
```

```
* (importazioni)
set des; des(s,t) = YES$mm(s,t);* Prezzi rilevanti per la domanda pubblica
set dpp; dpp(s,r) = YES$out(s,r);
dpp(s,t) = dpp(s,t)+YES\$mm(s,t);
```
Dichiarazione e definizione dei parametri (matrici, vettori e scalari)

```
Parameter
```

```
out(s,r) output,
inter(s, ss,rr) beni intermedi,
fac(f,s,r) fattori produttivi,
trade(s,t,tt) commercio,
mm(s,t) importazioni,
exp(s,r,t) esportazioni,
end(f,r) dotazioni,
q_end(f,r) dotazione percentuale,
dem_priv(s,r,cc) consumi privati,
dem_gov(s,t) consumi governo,
PIL(cc,r) consumo aggregato
                        (welfare),
ydis(cc,r) reddito disponibile,
t_end(f) dotazione aggregata;
```

```
out(s,r) = SAM(s,r,s,r);
```

```
inter(s, ss, rr) = -SAM(s, rr, ss, rr)$ds(s,ss);
```
 $fac(f,s,r) = -SAM(f,r,s,r);$ 

trade(s,t,tt) =sum(m\$a(s,m), SAM(s,t,m,tt));

```
* commercio bene s da t a tt:
* A e' una Regione fittizia che importa
mm(s,t)= trade(s,t,t);
```
 $exp(s,r,t) = -trade(s,r,t)$ \$dt(r,t);

```
end(f,r) = SAM(f,r,"EC",r);q_end(f,r) =end(f,r)/sum(rr,end(f,rr));
dem\_priv(s,r,cc) = -SAM(s,r,cc,r);dem_gov(s,t) = -SAM(s,t,'GV",t);ydis(cc,r) = SAM(cc,r,cc,r);PIL(cc, r) = -SAM(cc, r, "EC", r);t_{end}(f) = sum(r, end(f,r));Parameter
   IRPEF(cc,r) aliquota IRPEF riscossa
               dal consumatore c della Regione r,
   IVA(s) aliquota IVA,
  IRAP(t) aliquota regionale IRAP,
  pop(r) popolazione /N 100, S 100/,
  popt popolazione totale,
  PF_(f,r) prezzo riferimento IRAP,
  P_(s,r) prezzo riferimento IVA,
  PW_(cc,r) prezzo riferimento IRPEF,
   test ;
IRPEF(cc,r) = -SAM("PEF", "A", cc,r)/ydis(cc,r);IVA(s) = -sum(r, SAM("I", "A", s, r)) / sum(r, out(s, r));IRAP(t) = .04;popt=sum(r, pop(r));
PF_{(f,r)=1+IRAP(r);
```

```
P_{(s,r)} = 1-IVA(s);PW_{}(cc,r) = 1-IRPEF(cc,r);test=0.25*sum(s, (sum(r,(out(s,r)))*IVA(s)));
table mob(f,r,rr) parametro di mobilita'
        N S
L.N 0 0
L.S 0 0
K.N 0 0
K.S 0 0;
mob(f,r,rr)=0;scalar omega peso quota storica /1/,
     beta parametro perequazione /0.9/,
     alpha parametro esternalita' /0.5/;
```
Passaggio al modulo risolutore MPSGE nel quale occorre preventivamente dichiarare il nome del modello (in questo caso "GENOVA), tutte le variabili endogene, cioè i livelli di attività dei settori produttivi(\$SECTORS:), i prezzi (\$COMMODITIES:), i redditi dei consumatori (\$CONSUMERS:), le variabili ausiliarie (\$AUXILIARY:) ed infine le variabili di report (\$REPORT:) .

```
$ONTEXT $MODEL:GENOVA
```
 $$SECTIONS: QTA(s,r) IMPORT(s,t)$ \$des(s,t) WEL(cc,r) \$COMMODITIES: P(s,t)\$dpp(s,t) PF(f,r) PW(cc,r) \$CONSUMERS: CON(cc,r) GOV(t) \$AUXILIARY: BI\_IRAP(r) TOTIRAP COMP PHI(r) QFAC(f,r) CONTROL

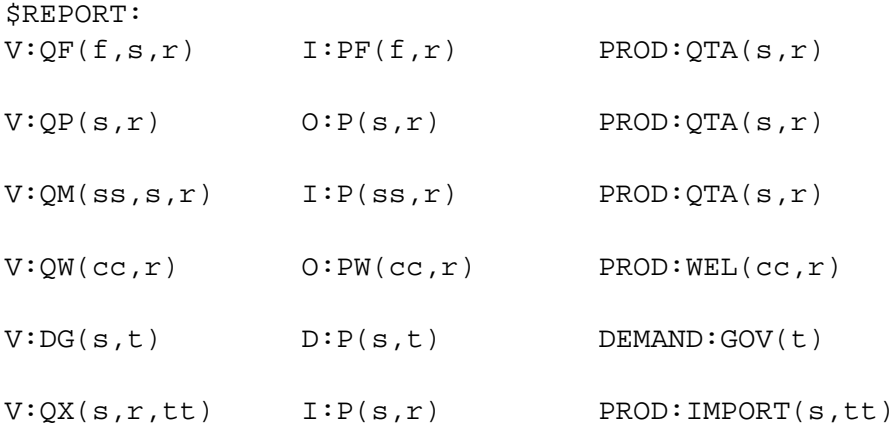

La struttura del programma prevede la dichiarazione di diversi blocchi il primo dei quali è quello della produzione.

Nella prima riga vanno elencati:

- 1. Il nome della variabile oggetto della produzione
- 2. L'elasticità di sostituzione tra tutti gli input
- 3. L'elasticità di sostituzione per blocchi di input

Nelle righe successive sono definiti gli output  $(0:)$ , gli input  $(I:)$ , i percettori delle tasse  $(A: )$  e le aliquote  $(T: M: N: )$ . Con  $Q: e \nvert P: s$  indicano rispettivamente le quantità ed i prezzi nel benchmark.

A titolo di esempio si commenta il primo blocco relativo alla produzione: il settore produttivo  $\text{SPROD: QTA}(s,r)$  s nella Regione r produce come output un bene che ha per prezzo l'incognita  $P(s, r)$  e che nella situazione di benchmark è prodotto per la quantità  $Q$ : out (s, r), al prezzo P: P\_(s, r).

Nella produzione entrano come input beni che hanno per prezzo l'incognita  $I: P(s, r)$  e che nella situazione di benchmark sono utilizzati in quantità  $Q:$ inter(ss,s,r) come beni intermedi prodotti dal settore ss e impiegati nel settore s della Regione r, l'elasticità di sostituzione tra beni intermedi è pari a va\_i che è dichiarata essere pari a zero va\_i:0. Inoltre entrano come input i fattori produttivi primari che hanno prezzo incognito  $PF(f,r)$ . Nel benchmark essi sono utilizzati in quantità pari a Q:fac(f,s,r), al prezzo di P:PF\_(f,r) e l'elasticità di sostituzione tra fattori primari è pari a va:1.

Il gettito IVA va al governo centrale  $(A:GOV(A))$  per una quota pari al 75%  $(T:(0.75*IVA(s)))$ , mentre alle regioni spetta il restante  $25\%$  $(M:(0.25*IVA(s))).$ 

La ripartizione del gettito IVA viene trattata descrivendo le quote che vanno a ciascuna Regione (N: PHI(N) e N: PHI(S)) come variabili ausiliarie (endogenous tax). L'IRAP è un'imposta sull'input (T:IRAP(r)) che va a ciascuna regione.

```
$PROD:QTA(s,r) s:0 va_i:0 va:1
O:P(s,r) Q:out(s,r) P:P_{s}(s,r)A:GOV("A") T:(0.75*IVA(s))A:GOV(''N'') N:PHI(''N'')M: (0.25 * IVA(s))A:GOV("S") N:PHI("S")
                            M:(0.25*IVA(s))I:P(ss,r) Q:inter(ss,s,r) va_i:
I:PF(f,r) Q:fac(f,s,r) P:PF_(f,r) va:
                        A:GOV(r) T:IRAP(r)
$PROD:IMPORT(s,tt)$des(s,tt)
O:P(s,tt) Q:mm(s,tt)I:P(s,r) O: exp(s,r,tt)$PROD:WEL(cc,r) s:1O:PW(cc,r) Q:Ydis(cc,r) P:PW(cc,r)A:GOV("A") T:IRPEF(cc,r)I:P(s,r) Q:dem_priv(s,r,cc)
```
I blocchi della domanda si riferiscono ai consumatori privati (\$DEMAND: CON(cc,  $r$ )) e ai vari livelli di governo ( $\text{SDEMAND}:$  GOV( $t$ )). La struttura dei blocchi è piuttosto semplice infatti con E: si intendono le dotazioni dei consumatori e con D: i beni domandati. In entrambi i casi vanno inseriti i prezzi dei beni in questione. Analogamente al blocco della produzione, Q: rappresenta la quantità. Con  $R:$  si indica la quantity constraint ovvero la quota effetivamente disponibile della dotazione nozionale di fattori.

```
$DEMAND:CON(cc,r)
E:PF(f,r) Q: t\_end(f) R:QFAC(f,r)D:PW(cc,r) Q:PIL(cc,r)
```
\$DEMAND:GOV(t)

 $D:P(s,t)$   $O:$  dem gov(s,t)

Quando si utilizza \$CONSTRAINT significa che si stanno introducendo le variabili ausiliarie al modello. In questo caso sono state scritte 5 equazioni relative rispettivamente alla base imponibile procapite regionale IRAP, alla base imponibile procapite nazionale IRAP, al fondo di compartecipazione, alle quote IVA spettanti a ciascuna Regione e alla quantity constraint.

```
$CONSTRAINT:BI_IRAP(r)
```
BI IRAP(r)=e= sum((f,s),(QF(f,s,r)\*PF(f,r)))/pop(r);

\$CONSTRAINT:TOTIRAP

```
TOTIRAP=e= sum(r, BL_IRR(r)*pop(r))/popt;
```
\$CONSTRAINT:COMP

```
COMP=e=0.25*sum(s,(sum(r,(P(s,r)*QP(s,r)))*IVA(s)));
```
\$CONSTRAINT:PHI(r)

```
PHI(r)=e= (pop(r)/pop)+(beta * pop(r) * IRAP("A") *(TOTIRAP-BI_IRAP(r))/COMP)*(1-omega);
```

```
$CONSTRAINT:QFAC(f,r)
QFAC(f,r)=e=\ q_{end}(f,r)+sum(r,r,mod(f,r,rr))*(PF(f,r)-PF(f,rr));
```
Tutta la scrittura che segue comprende la sintassi di chiusura del programma (obbligatoria), la dichiarazione e la specificazione degli scenari ipotizzati nella simulazione.

```
$OFFTEXT $SYSINCLUDE mpsgeset GENOVA
p.l(s,r)=1; comp. l=20; *Numerario: p.fx('G'', 'A'')=1;set sc / BEN benchmark,
       rid_IRAP riduzione IRAP al nord,
        IVA_REG idem con IVA a regime
                     riduzione IRAP al nord ,
       MOB_K idem con IVA a regime
                     riduzione IRAP al nord e
                mobilita' capitale,
        PER diversa perequazione/;
```
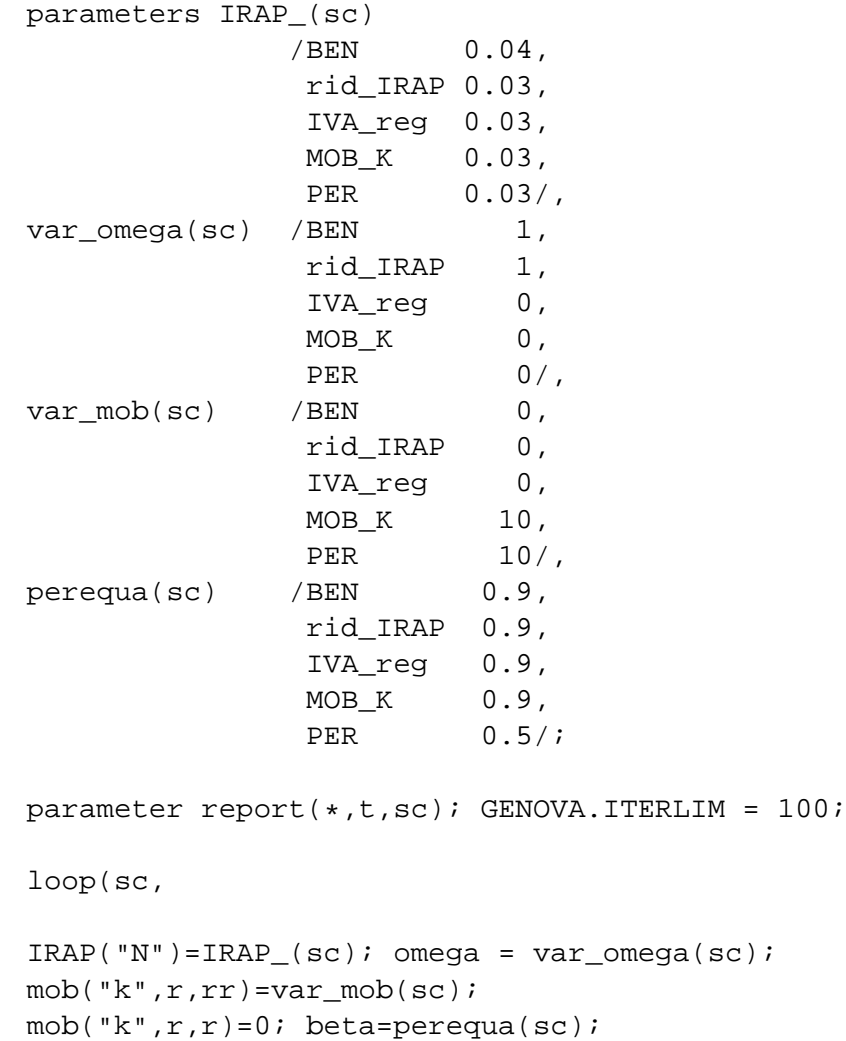

\$INCLUDE GENOVA.GEN SOLVE GENOVA USING MCP;

## **Bibliografia**

- Bordignon M. e Emiliani N. (1999), "Federalismo e perequazione in italia, a proposito dell'articolo 10 della legge 133/1999: Disposizioni in materia di perequazione, razionalizzazione e federalismo fiscale", Rapporto, Consiglio Nazionale dell'Economia e del Lavoro.
- Fiorillo F. e Palomba G. (2001), "Un modello CGE per l'analisi del federalismo fiscale all'italiana", QUADERNI DI RICERCA - Dipartimento di Economia.
- Giarda P. (2000), "Il federalismo fiscale in attuazione della legge n. 133/99: aspetti tecnici, ragioni e problemi aperti", *Economia Pubblica*, 5: 5–45.
- Harrison G., Rutherford T. e Wooton I. (1989), "The economic impact of the european community", *American Economic Review*, 79 (2): 288–94.
- Hertel T. (a cura di) (1997), *Global trade analysis: Modeling and applications*, Cambridge University Press.
- Morgan W., Mutti J. e Patridge M. (1989), "A regional equilibrium model of the united states: Tax effects on factor movements and regional production", *Review of Economics and Statistics*, 71 (4): 626–35.
- Piggott J. e Whalley J. (a cura di) (1985), *New Developments in Applied General Equilibrium Analysis*, Cambridge University Press.